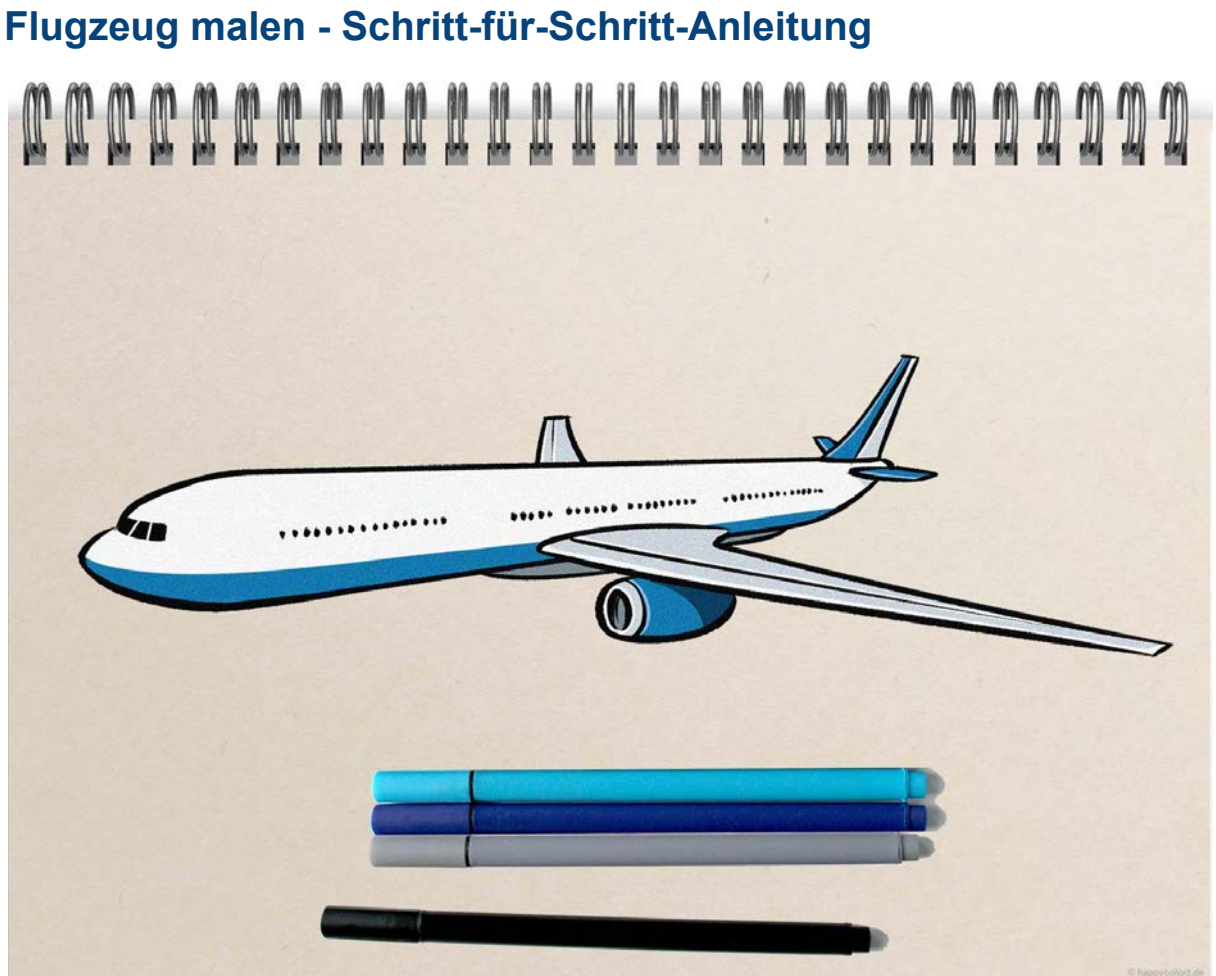

Ein Flugzeug zu zeichnen muss nicht schwer sein! Mithilfe dieser Anleitung entsteht Schritt für Schritt ein schnittiges Flugzeug.

⚠️ Wir empfehlen für diese Zeichnung Bleistift (z.B. HB oder H2), Radiergummi, Lineal, Zeichenstift sowie Buntstifte nach eigenem Farbgeschmack.

1

## **Schritt 1: Hilfslinie**

Mit dem Bleistift ziehst du eine gerade, leicht schräg nach oben verlaufende Linie. Du darfst hierfür gerne ein Lineal benutzen.

 $\overline{2}$ 

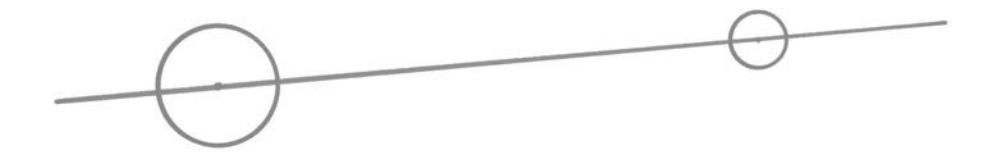

# **Schritt 2: Umfang des Rumpfes**

Im vorderen und hinteren Drittel zeichnest du mit dem Bleistift kleine Kreise um die Linie. Der vordere Kreis ist größer als der hintere. Siehe dir die Vorlage genau an, damit du die Kreise richtig positionierst.

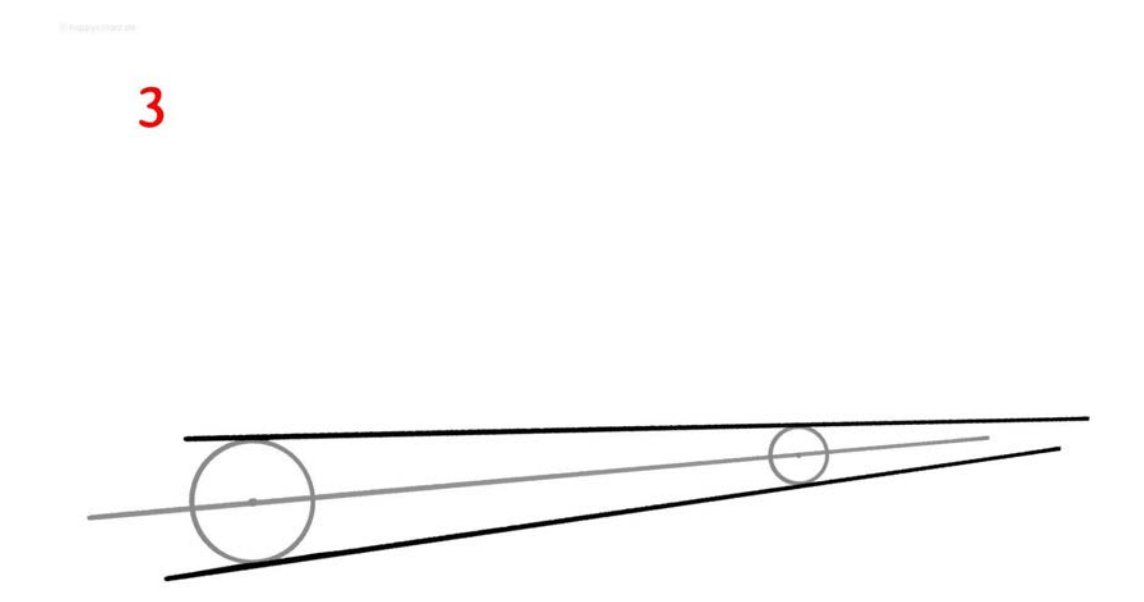

#### **Schritt 3: Bleibende Konturen**

Du verbindest nun die Kreise oben und unten mit jeweils einem Strich. Es entsteht ein stromlinienförmiger Körper - der Flugzeug-Rumpf. Wenn du möchtest, kannst du die Linien schon mit dem Zeichenstift ziehen, denn diese bleiben später erhalten.

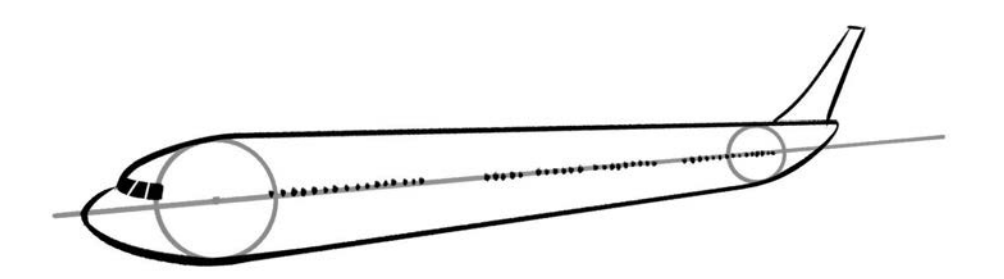

## **Schritt 4: Bug, Fenster und Heckflosse**

Vor dem linken Kreis zeichnest du mit dem Bleistift die "Schnauze" des Flugzeugs mit den Fenstern für das Cockpit. Außerdem gestaltest du das Hinterteil mit der Heckflosse. Dann platzierst du entlang der Mittellinie die Passagierfenster. Passen die Formen, ziehst du die äußeren Konturen mit dem Zeichenstift nach.

5

#### **Schritt 5: Weitere Hilfslinien für die Flügel**

Nun nimmst du erneut den Bleistift und ziehst im hinteren Teil des Flugzeugs zwei parallel nebeneinander sowie schräg von rechts unten nach links oben verlaufende Hilfslinien.

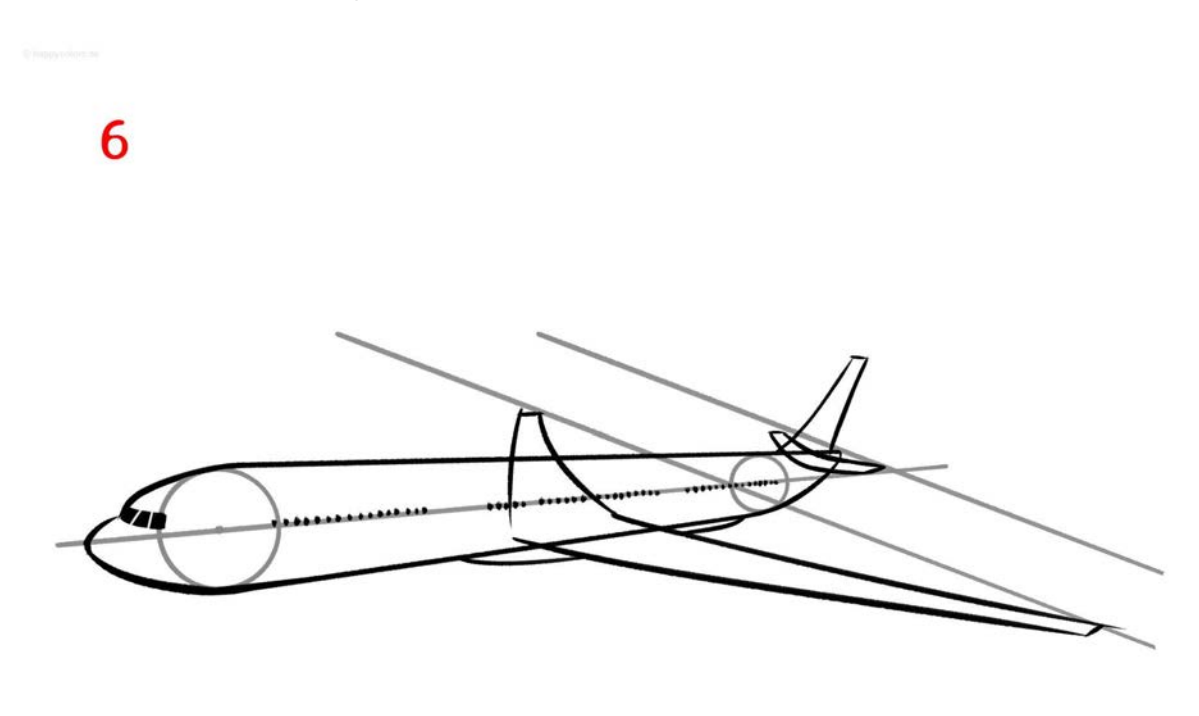

#### **Schritt 6: Tragflächen**

Unterhalb der nach oben stehenden Seitenflosse platzierst du das querstehende Höhenleitwerk (hinten am Heck). Dann beginnst du, die Tragflächen zu zeichnen und orientierst dich dabei an der in Schritt 5 gezogenen Hilfslinie.

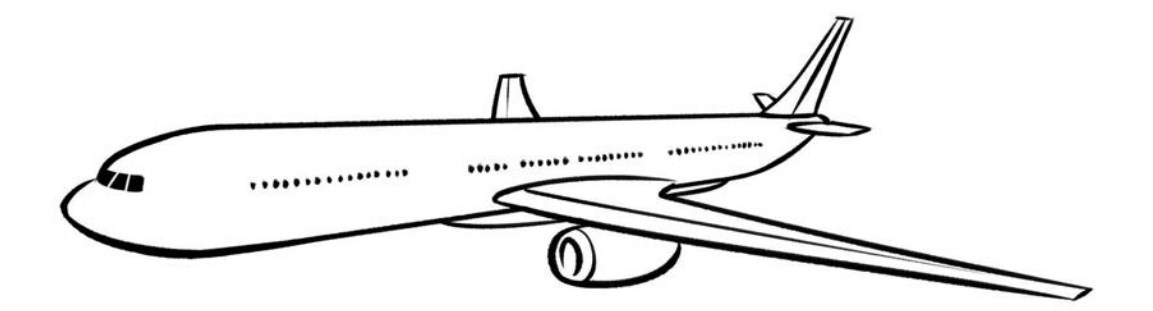

### **Schritt 7: Entfernen der Hilfslinien**

Mit dem Zeichenstift umrandest du die Konturen und gestaltest weitere Einzelheiten, so wie in der Vorlage gezeigt. Dann entfernst du sämtliche Hilfslinien.

8

7

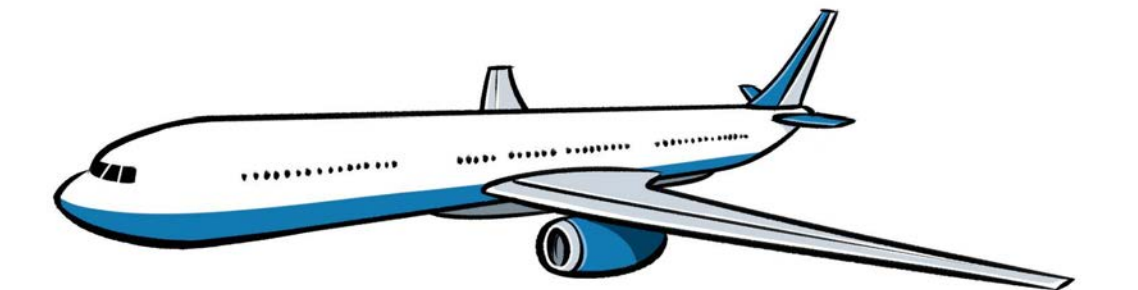

#### **Schritt 8: Kolorieren**

Bist du mit dem Zeichnen fertig, malst du dein Flugzeug aus. Im Beispiel ist das Flugzeug blau-weiß. Du kannst aber gerne andere Farben verwenden.

Alle hier gezeigten Anleitungen sind urheberrechtlich geschützt und unterliegen dem Copyright der happycolorz GmbH. Interesse an der Nutzung? Bitte einfach eine Mail an nutzung@happycolorz.de senden.

#### *Zeichnung abgeschlossen?*

Mach ein Foto, lade es bei pinnwand.happycolorz.de hoch und zeige es anderen Nutzern!